#### **BAB IV**

#### **ANALISIS DATA HASIL PENELITIAN DAN PEMBAHASAN**

# **A. Deskripsi Hasil Penelitian Tentang Kompetensi Kepribadian Guru (Variabel X)**

Berdasarkan hasil penelitian dapat diperoleh suatu gambaran mengenai pengaruh kompetensi kepribadian guru terhadap karakter siswa di MA Darul Hikmah Binuang Serang Banten.

Penulis melakukan analisis untuk mengetahui data mengenai kompetensi kepribadian guru (variabel X), selanjutnya untuk mengetahui kompetensi kepribadian guru ini digunakan 25 item pernyataan dalam angket yang disebarkan kepada siswa/i kelas XI MA Darul Hikmah Binuang Serang Banten yang berjumlah 87 siswa.

Dari hasil penyebaran angket tersebut terkuantifikasi dengan skala likert, untuk jawaban  $SL = 5$ ,  $SR = 4$ ,  $KD = 3$ ,  $P = 2$ ,  $TP = 1$  untuk skor pernyataan positif, dan apabila pernyataan negatif maka nilai atau skor sebaliknya. Adapun hasil skor dari angket yang telah disebarkan oleh peneliti yaitu sebagai berikut :

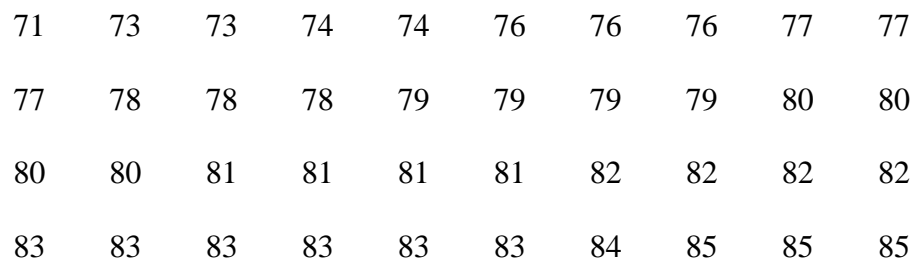

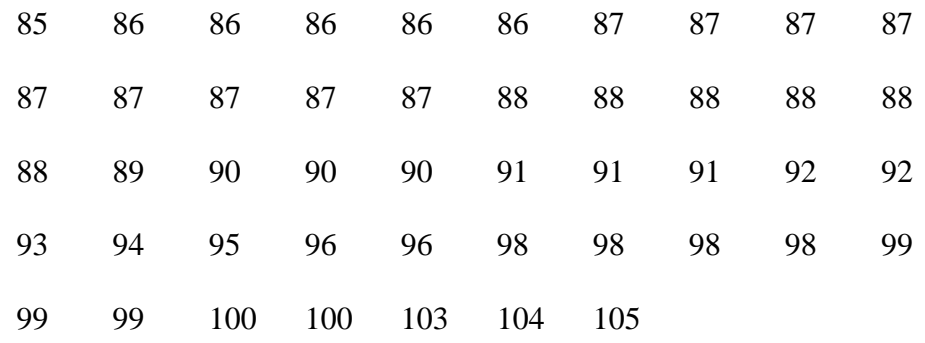

Berdasarkan hasil data angket di atas, diketahui bahwa skor terendah adalah 71 dan skor tertinggi adalah 105, data di atas penulis menyajikan dalam bentuk distribusi frekuensi dengan langkah-langkah sebagai berikut :

1. Mencari rentang (*range*), diperoleh nilai 35.

Dengan rumus :

R = (H – L) + 1 = (105 – 71) + 1 = 34 + 1 = 35

2. Menetukan banyaknya kelas (K) diperoleh nilai 7.

Dengan rumus :

K = 1 + (3,3) Log n = 1 + (3,3) Log 87 = 1 + (3,3) 1,939 = 1 + 6,4 = 7,4 = 7 (dibulatkan)

3. Menetukan panjang kelas (interval), diperoleh nilai 5.

Dengan rumus :

$$
P = \frac{R}{K}
$$

$$
= \frac{35}{7}
$$

$$
= 5
$$

#### **Tabel 4.1**

#### **Distribusi Frekuensi Kompetensi Kepribadian Guru**

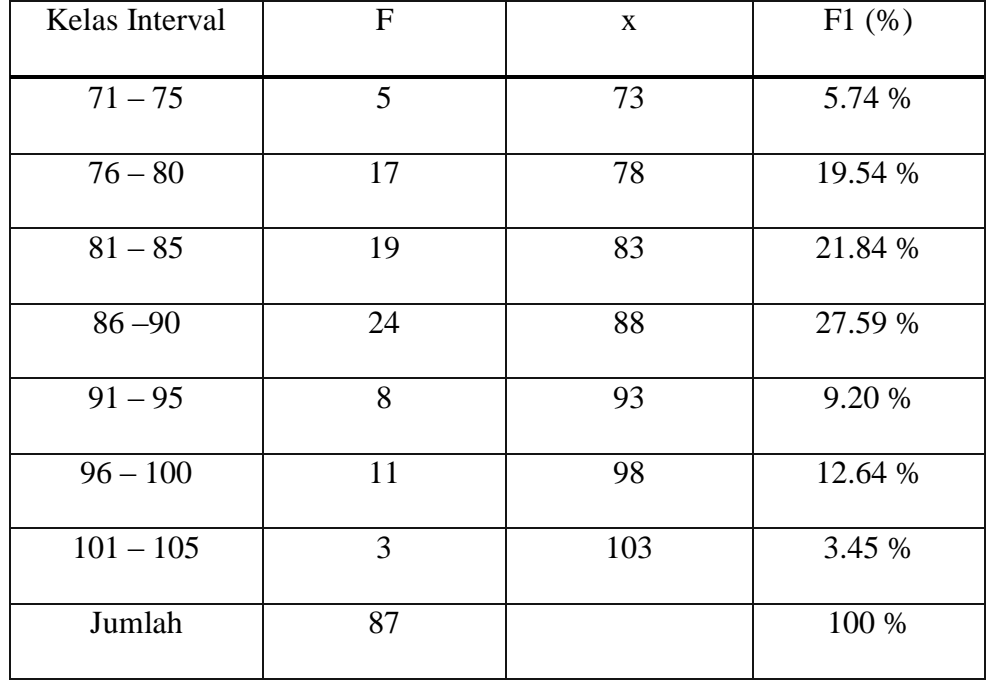

# **(Variabel X)**

Dari tabel di atas memuat tujuh interval, yaitu :  $(71 – 75)$  interval kelas pertama, (76 - 80) interval kelas kedua, (81 - 85) interval kelas ketiga, (86 - 90) interval kelas keempat, (91 - 95) interval kelas kelima, (96 - 100) interval kelas keenam, (101 - 105) interval kelas ketujuh. Dari ketujuh kelas interval yang memiliki frekuensi terbanyak adalah interval keempat jumlah frekuensi 24 dengan frekuensi relatif 27,59 %.

Analisis selanjutnya penulis melakukan pencarian tendensi sentral, yaitu mencari mean, median dan modus. Untuk itu penulis membuat tabel distribusi frekuensi kompetensi pedagogik guru (Varaibel X).

#### **Tabel 4.2**

| Kelas Interval | $\mathbf F$ | $Fk_b$ | X   | <b>FX</b> |
|----------------|-------------|--------|-----|-----------|
| $71 - 75$      | 5           | 5      | 73  | 365       |
| $76 - 80$      | 17          | 22     | 78  | 1326      |
| $81 - 85$      | 19          | 41     | 83  | 1577      |
| $86 - 90$      | 24          | 65     | 88  | 2112      |
| $91 - 95$      | 8           | 73     | 93  | 752       |
| $96 - 100$     | 11          | 84     | 98  | 1078      |
| $101 - 105$    | 3           | 87     | 103 | 339       |
| Σ              | 87          |        |     | 7549      |

**Distribusi Frekuensi Kompetensi Kepribadian Guru (Variabel X)**

Berdasarkan tabel di atas, penulis melakukan perhitungan utuk mencari nilai mean, median dan modus.

a. Analisis rata-rata (mean), dengan rumus :

$$
\bar{x} = \frac{\sum fxi}{N}
$$

$$
=\frac{754}{87}
$$

 $= 86,77$ 

b. Mencari median (Me) dengan rumus :

Me  $= b + P$  $\frac{N}{2}$ f  $= 85, 5 + 5$ 8  $\frac{57}{2}$  $\overline{\mathbf{c}}$  $= 85.5 + 5\frac{2}{2}$  $= 85,5 + 0,52$  $= 86.2$ 

- c. Mencari Modus dengan Rumus :
- d. Mo  $= b + p \left[ \frac{b}{b^4} \right]$  $\frac{b_1}{b_1+b_2}$  $= 85.5 + 5 \left[ \frac{3}{3 + 16} \right]$  $= 85,5 + 0,79$  $= 86,29$

Dari hasil perhitungan di atas, nilai mean sebesar 86,77, nilai median sebesar 86,2 dan nilai modus 86,29. Dari perolehan nilai tersebut ternyata nilai mean lebih besar dari nilai median dan modus, dan nilai modus lebih besar dari nilai median.

Setelah mengetahui jumlah mean, median dan modus, maka penulis membuat tabel untuk mengetahui batas nyata dari tiap-tiap kelas interval kemudian dibuat dengan grafik histogram dan poligon.

# **Tabel 4.3**

| Kelas interval | $\mathbf{F}$ | Batas Nyata     |
|----------------|--------------|-----------------|
| $71 - 75$      | 5            | $70,5 - 75,5$   |
| $76 - 80$      | 17           | $75,5 - 80,5$   |
| $81 - 85$      | 19           | $80,5 - 85,5$   |
| $86 - 90$      | 24           | $85,5 - 90,5$   |
| $91 - 95$      | 8            | $90,5 - 95,5$   |
| $96 - 100$     | 11           | $95,5 - 100,5$  |
| $101 - 105$    | 3            | $100,5 - 105,5$ |
|                | 87           |                 |

**Distribusi Frekuensi Kompetensi Kepribadian Guru (Variabel X)**

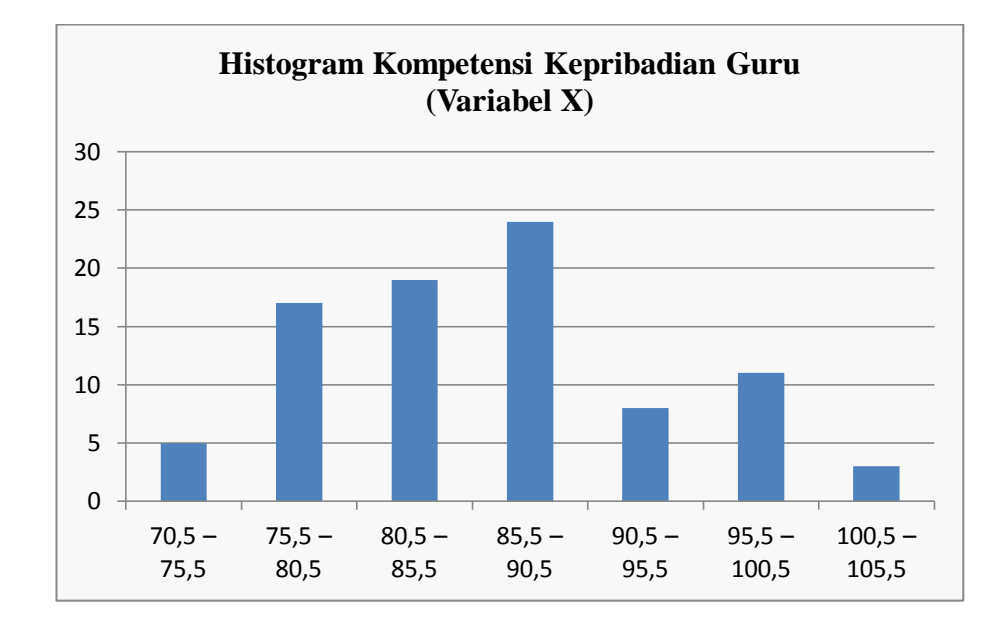

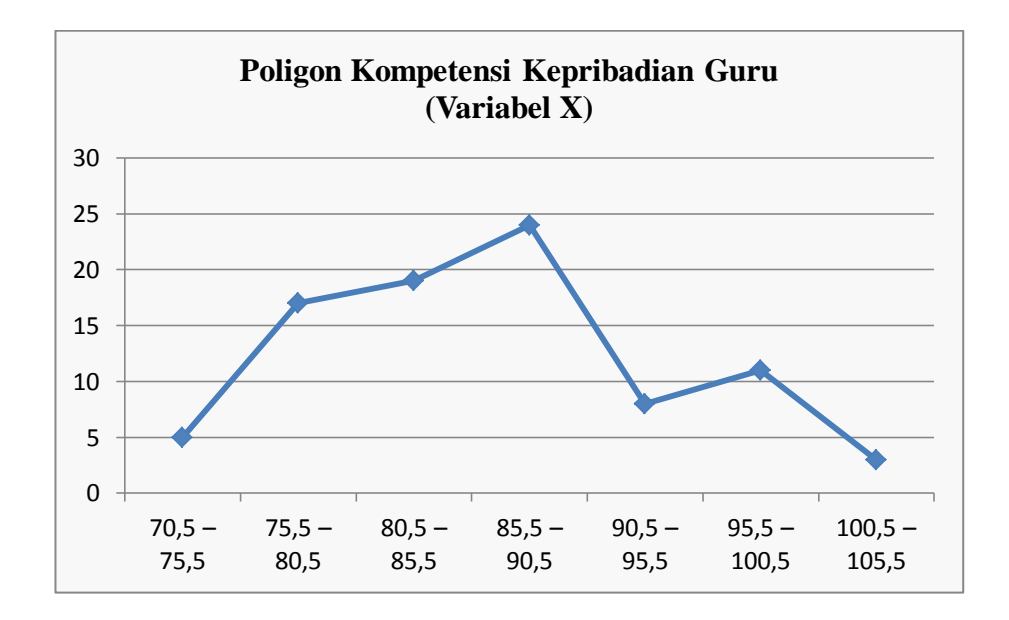

Dari kurva histogram dan poligon di atas, untuk kurva yang paling banyak terdapat pada angka 85,5 – 90,5 dengan jumlah frekuensi 24, titik kedua pada angka 80,5 –85,5 dengan jumlah frekuensi 19, titk ketiga pada angka 75,5 – 80,5 dengan jumlah frekuensi 17, titik keempat pada angka 95,5 – 100,5 dengan jumlah frekuensi 11, titik kelima pada angka 90,5 – 95,5 dengan junlah frekuensi 8, titik keenam pada angka 70,5 – 75,5 dengan junlah frekuensi 5, dan terakhir pada titik krtujuh dengan angka 100,5 – 105,5 dengan jumlah frekuensi 3.

#### **Tabel 4.4**

#### **Distribusi Frekuensi Kompetensi Kepribadian Guru**

#### **(Variabel X)**

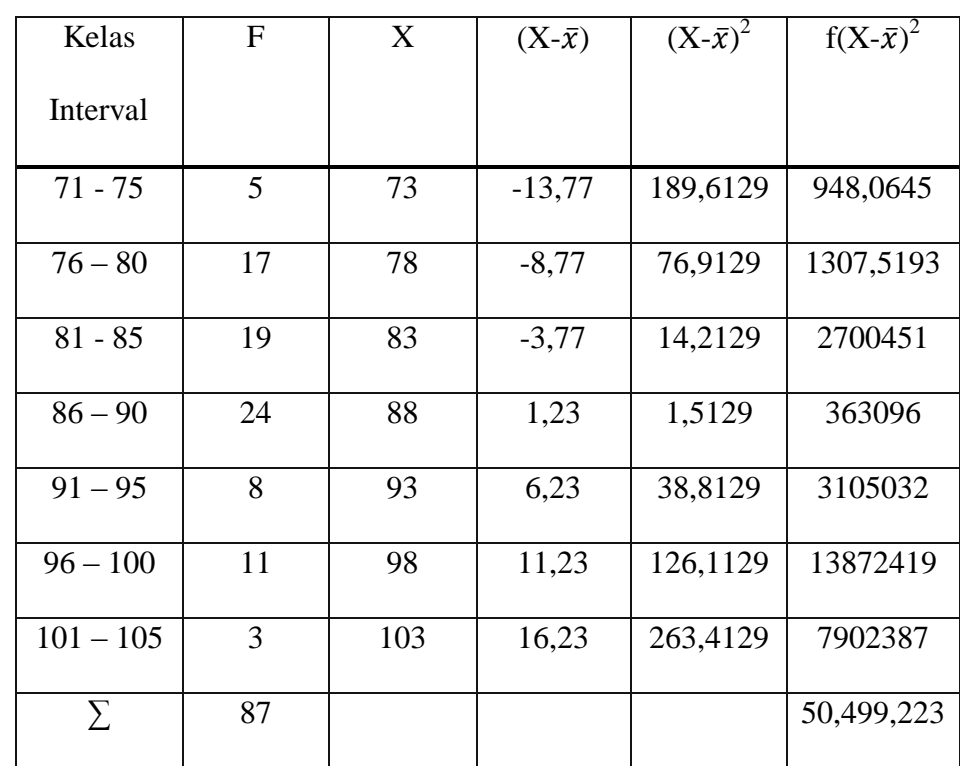

## **Untuk Mencari Standar Deviasi**

Hasil dari tabel di atas, penulis mencari standar deviasi (simpangan baku) yang merupakan deviasi rata-rata yang telah disandarkan karena deviasi internal (positf dan negatif) dikuadratkan sehingga nilainya positif, kemudian dicari rata-ratanya dan akarnya. Dan hasil perhitungan yang diperoleh nilai Standar Deviasi sebesar 24,23**. (Proses Perhitungan Lihat Lampiran 2)**

Melalui standar deviasi dapat dilihat rentang nilai antara nilai ratarata standar deviasi positif dan negatif. Standar deviasi juga dapat digunakan untuk mencari nilai Z ketika melalui uji normalitas.

Selanjutnya penulis mencari nilai harga Z, yaitu mengurangi batas kelas masing-masing interval dengan nilai rata-rata (mean), kemudian dibagi besarnya dengan nilai standar deviasi. Dari perhitungan tersebut diperoleh harga Z berurut-urut sebesar -0,67 / -0,46 / -0,25 / -0,05 / 0,15 / 0,36 / 0,56 / 0,77. Selanjutnya penulis memasukan harga Z lalu mencari harga Z tabel LZ, luas interval, Oi dan Chi Kuadrat ( $X_2$ hitung dalam tabel distribusi frekuensi observasi dan ekspetasi kompetensi pedagogik guru (Variabel X). **(Proses Perhitungan Lihat Lampiran 3)**

# **Tabel 4.5**

# **Distribusi Observasi dan Ekspetasi**

# **Kompetensi Kepribadian Guru (Variabel X)**

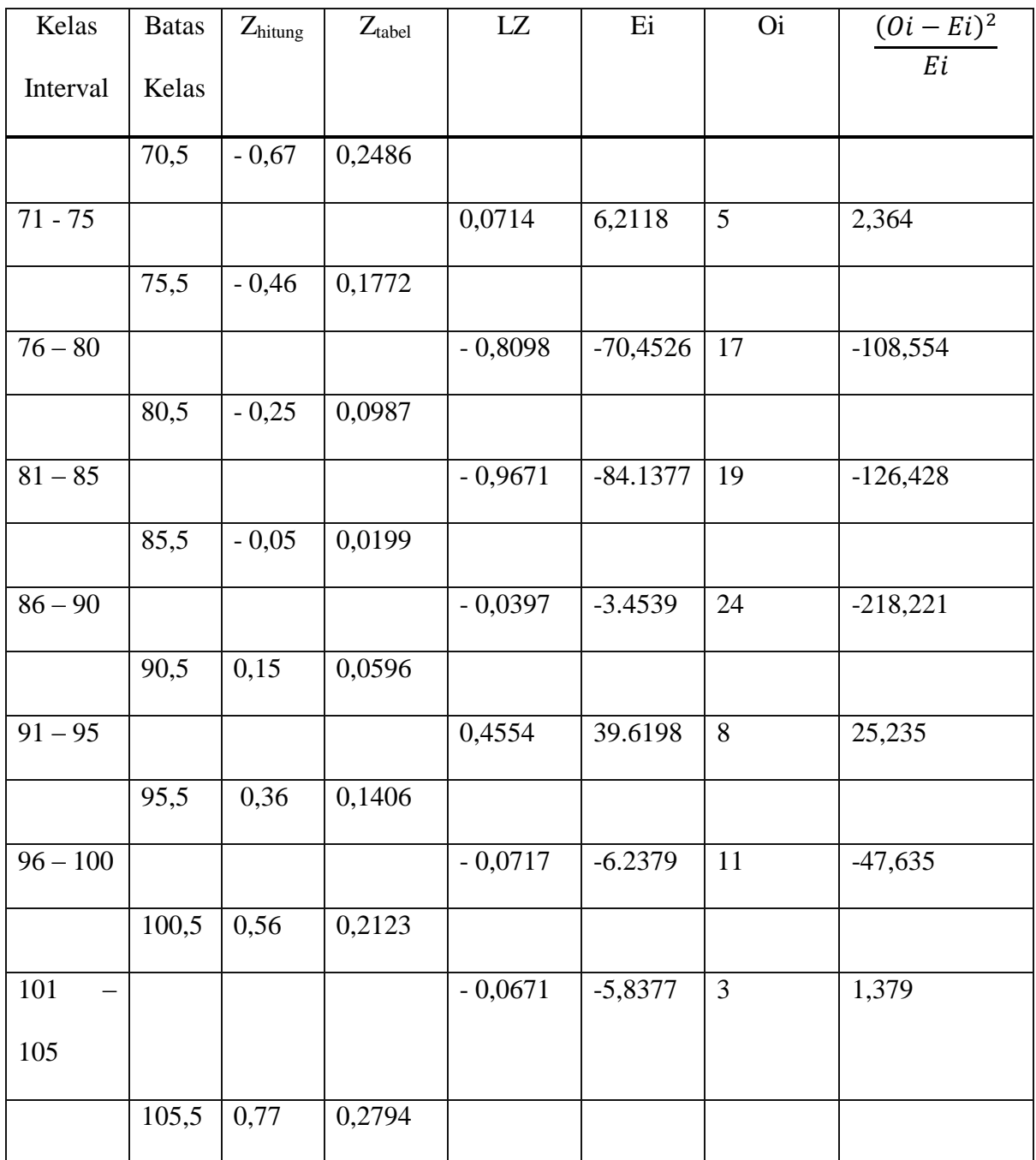

Berdasarkan tabel di atas, maka diperoleh nilai Chi kuadrat  $(X^2)$ hitung) adalah sebesar -219,004 setelah itu menentukan chi kuadrat tabel dengan taraf signifikasi 5% dan DK 6, adapun nilai  $X^2$  tabel = 12,592.

# **(Proses Perhitungan Lihat Lampiran 4)**

Selanjutnya penulis menguji hipotesis dengan membandingkan nilai dari  $X^2$  hitung dan  $X^2$  tabel dengan ketentuan atau kriteria pengujian normalitas sebagai berikut, jika  $X^2$  hitung<  $X^2$  tabel : sampel berasal dari populasi yang berdistribusi normal. Jika  $X^2$  hitung  $> X^2$  tabel : sampel berasala dari populasi yang berdistribusi tidak normal. Adapun hipotesis yang diajukan yaitu :

Ho : sampel berasal dari populasi yang berdistribusi normal.

Ha : sampel berasalk dari populasi yang berdistribusi tidak normal.

Berdasarkan perhitungan di atas, diketahui bahwa  $X^2$  hitung = -219,004 dan  $X^2$  tabel = 12,592. Jadi,  $X^2$  hitung (-219,004) <  $X^2$  tabel (12,592), dengan demikan, data pengaruh kompetensi pedagogik guru (Variabel X) sampel yang berasal dari populasi berdistribusi normal.

#### **B. Deskripsi Hasil Penelitian Pembentukan Karakter Siswa (Variabel Y)**

Penulis melakukan analisis untuk mengetahui data mengenai pemebentukan karakter siswa (Variabel Y), selanjutnya untuk mengetahui karakter siswa ini digunakan 25 item pernyataan dalam angket yang

disebarkan kepada siswa kelas XI MA Darul Hikmah Binuang Serang Banten yang berjumlah 87 siswa.

 Dari hasil penyebaran angket tersebut terkuantifikasi dengan Skala Likert, untuk jawaban  $SL = 5$ ,  $SR = 4$ ,  $KD = 3$ ,  $P = 2$ ,  $TP = 1$  untuk skor pernyataan positif, dan apabila pernyataan negatif maka skor sebaliknya. Adapaun hasil skor dari angket yang telah disebar oleh peneliti yaitu sebagai berikut :

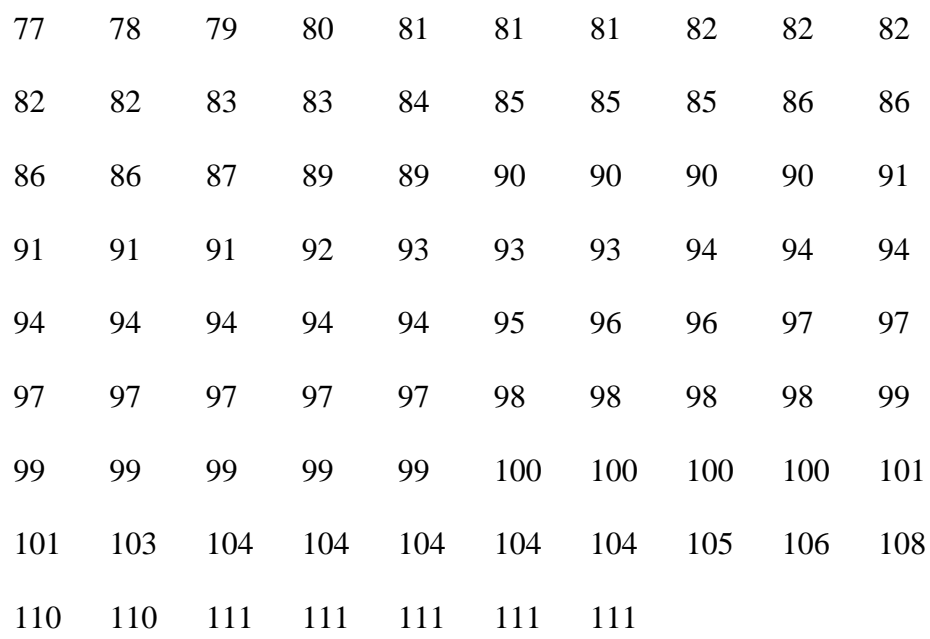

Berdasarkan hasil data angket di atas, diketahui bahwa skor terendah adalah 77 dan skor tertinggi adalah 114, data di atas penulis menyajikan dalam bentuk distribusi frekuensi dengan langkah-langkah sebagai berikut :

1. Mencari rentang (*range*), diperoleh nilai 38.

Dengan rumus :

$$
R = (H - L) + 1
$$
  
= (114 - 77) + 1  
= 37 + 1  
= 38

2. Menetukan banyaknya kelas (K) diperoleh nilai 7.

Dengan rumus :

$$
K = 1 + (3,3) Log n
$$
  
= 1 + (3,3) Log 87  
= 1 + (3,3) 1,939  
= 1 + 6,4  
= 7,4  
= 7 (dibulatkan)

3. Menetukan panjang kelas (interval), diperoleh nilai 5.

Dengan rumus :

$$
P = \frac{R}{K}
$$

$$
= \frac{38}{7}
$$

$$
= 5,42
$$

 $= 5$  (dibulatkan)

#### **Tabel 4.6**

# **Distribusi Frekuensi Karakter Siswa**

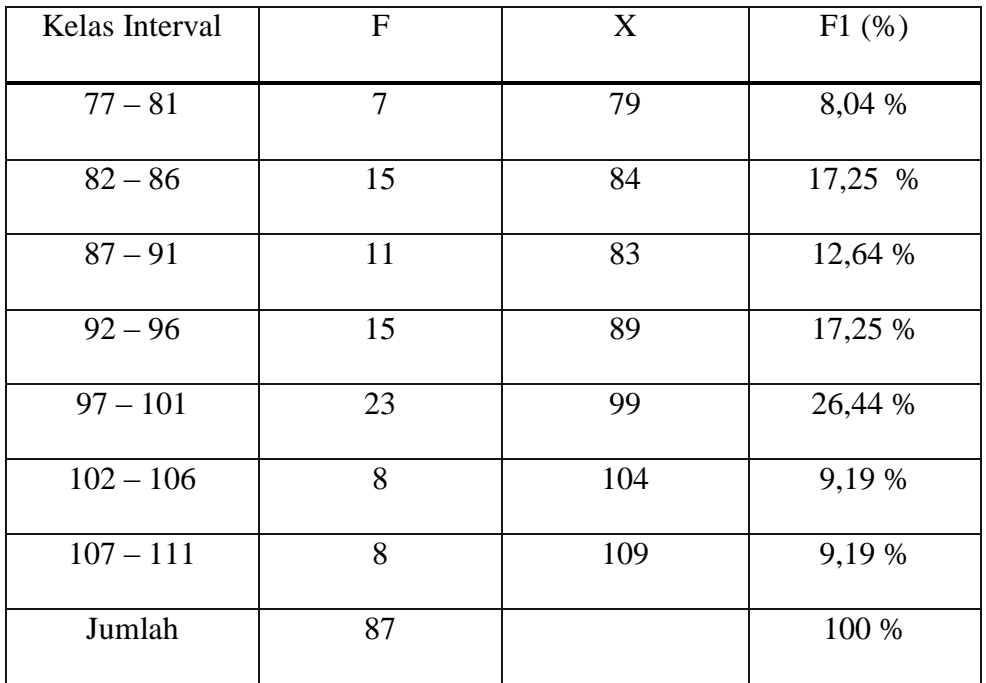

#### **(Variabel Y)**

Dari tabel di atas memuat tujuh interval, yaitu :  $(77 - 81)$  interval kelas pertama, (82 - 86) interval kelas kedua, (87 - 91) interval kelas ketiga, (92 - 96) interval kelas keempat, (97 - 101) interval kelas kelima, (102 - 106) interval kelas keenam, (107 - 111) interval kelas ketujuh. Dari ketujuh kelas interval yang memiliki frekuensi terbanyak adalah interval kelima jumlah frekuensi 23 dengan frekuensi relatif 26,44 %

Analisis selanjutnya penulis melakukan pencarian tendensi sentral, yaitu mencari mean, median dan modus. Untuk itu penulis membuat tabel distribusi frekuensi kompetensi pedagogik guru (Varaibel X).

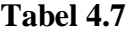

| Kelas Interval | $\mathbf F$    | $Fk_b$         | X   | <b>FX</b> |
|----------------|----------------|----------------|-----|-----------|
| $77 - 81$      | $\overline{7}$ | $\overline{7}$ | 79  | 553       |
| $82 - 86$      | 15             | 22             | 84  | 1260      |
| $87 - 91$      | 11             | 33             | 89  | 979       |
| $92 - 96$      | 15             | 48             | 94  | 1410      |
| $97 - 101$     | 23             | 71             | 99  | 2277      |
| $102 - 106$    | 8              | 79             | 104 | 832       |
| $107 - 111$    | 8              | 87             | 109 | 872       |
| $\sum$         | 87             |                |     | 8544      |

**Distribusi Frekuensi Karakter Siswa (Variabel Y)**

Berdasarkan tabel di atas, penulis melakukan perhitungan utuk mencari nilai mean, median dan modus.

a. Analisis rata-rata (mean), dengan rumus :

$$
\bar{x} = \frac{\sum fx}{N}
$$

$$
= \frac{8544}{87}
$$

 $= 98,20$ 

b. Mencari median (Me) dengan rumus :

Me  $= b + P$  $\frac{N}{2}$ f  $= 96,5 + 5$ 8  $\frac{37}{2}$  $\overline{\mathbf{c}}$  $= 96,5 + 5\frac{5}{2}$  $= 96,5 + 1,20$  $= 97.7$ 

c. Mencari Modus dengan Rumus :

Mo  $= b + p \left( \frac{b}{b^4} \right)$  $\frac{b_1}{b_1+b_2}$  $= 96.5 + 5 \left[ \frac{8}{8+15} \right]$  $= 96,5 + 1,73$  $= 98,23$ 

Dari hasil perhitungan di atas, nilai mean sebesar 98,20, nilai median sebesar 97,7 dan nilai modus 98,23. Dari perolehan nilai tersebut ternyata nilai mean lebih besar dari nilai median, nilai modus lebih besar dari nilai mean dan median.

Setelah mengetahui jumlah mean, median dan modus, maka penulis membuat tabel untuk mengetahui batas nyata dari tiap-tiap kelas interval kemudian dibuat dengan grafik histogram dan poligon.

# **Tabel 4.8**

# **Distribusi Frekuensi Karakter Siswa (Variabel Y)**

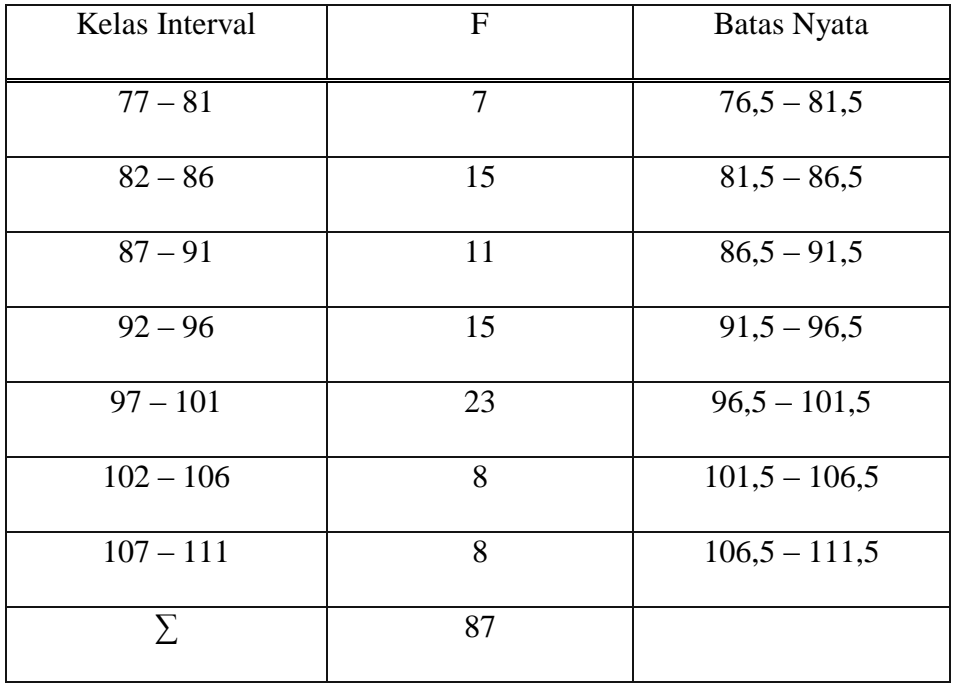

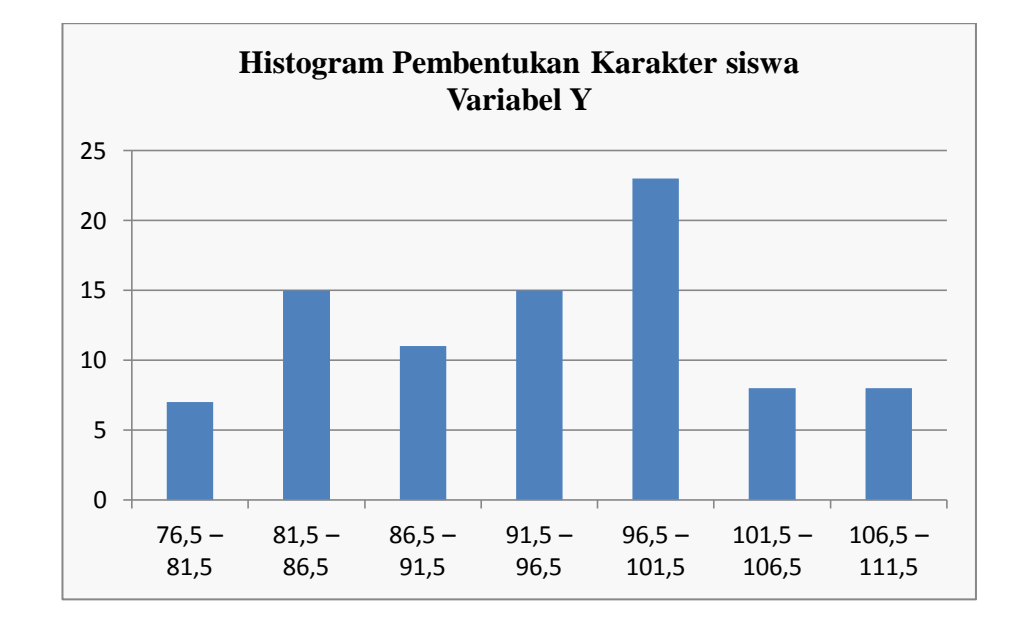

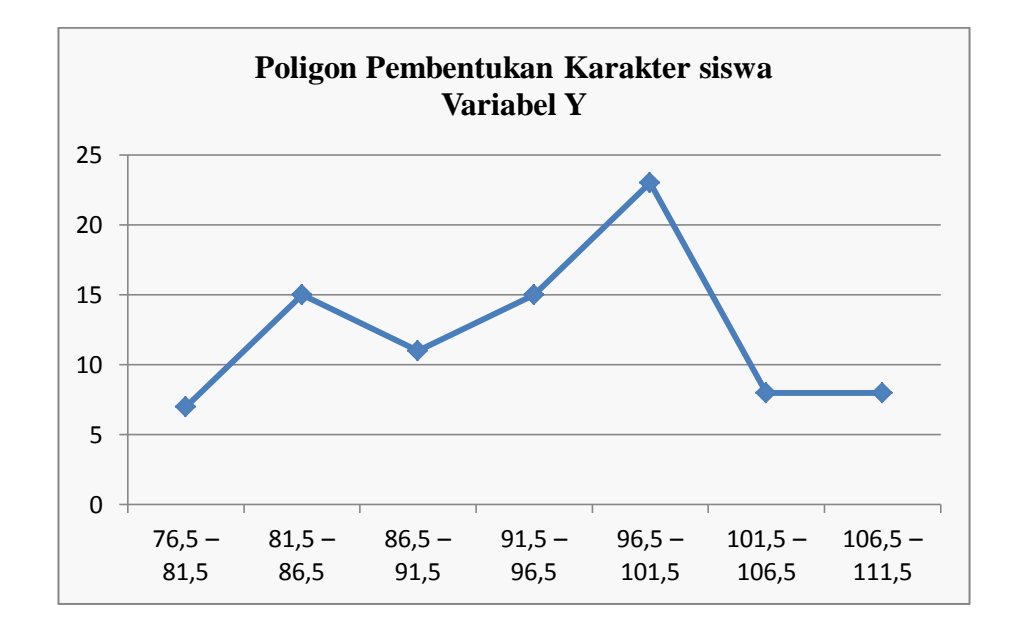

Dari kurva histogram dan poligon di atas, untuk kurva yang paling banyak terdapat pada angka 96,5 – 101,5 dengan jumlah frekuensi 24, titik kedua pada angka 91,5 – 96,5 dengan jumlah frekuensi 15, titk ketiga pada angka 81,5 – 86,5 dengan jumlah frekuensi 15, titik keempat pada angka 86,5 – 91,5 dengan jumlah frekuensi 11, titik kelima pada angka 106,5 – 111,5 dengan junlah frekuensi 8, titik keenam pada angka 101,5 – 106,5 dengan junlah frekuensi 8, dan terakhir pada titik krtujuh dengan angka 76,5 – 81,5 dengan jumlah frekuensi 7.

## **Tabel 4.9**

#### **Distribusi Frekuensi Karakter Siswa (Variabel Y)**

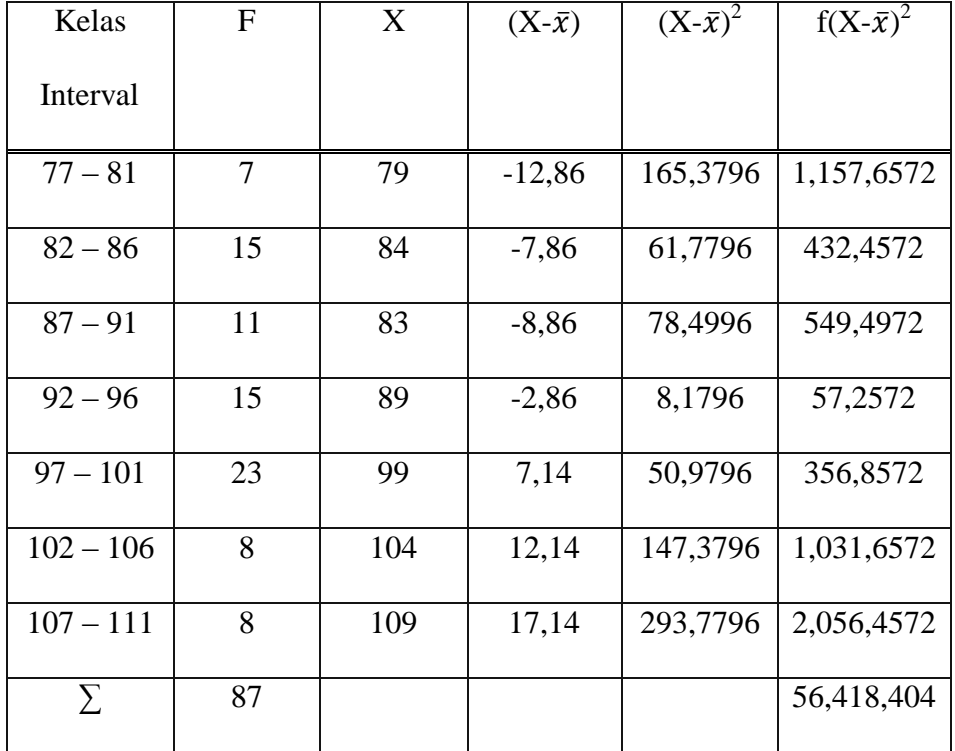

# **Untuk Mencari Standar Deviasi**

Hasil dari tabel di atas, penulis mencari standar deviasi (simpangan baku) yang merupakan deviasi rata-rata yang telah disandarkan karena deviasi internal (positf dan negatif) dikuadratkan sehingga nilainya positif, kemudian dicari rata-ratanya dan akarnya. Dan hasil perhitungan yang diperoleh nilai Standar Deviasi sebesar 31,74. **(Proses Perhitungan Lihat Lampiran 5)**

Melalui standar deviasi dapat dilihat rentang nilai antara nilai ratarata standar deviasi positif dan negatif. Standar deviasi juga dapat digunakan untuk mencari nilai Z ketika melalui uji normalitas.

Selanjutnya penulis mencari nilai harga Z, yaitu mengurangi batas kelas masing-masing interval dengan nilai rata-rata (mean), kemudian dibagi besarnya dengan nilai standar deviasi. Dari perhitungan tersebut diperoleh harga Z berurut-urut sebesar -0,68 / -0,52 / -0,36 / -0,21 / -0,05 / 0,10 / 0,26 / 0,41. Selanjutnya penulis memasukan harga Z lalu mencari harga Z tabel LZ, luas interval, Oi dan Chi Kuadrat ( $X_2$ hitung dalam tabel distribusi frekuensi observasi dan ekspetasi kompetensi pedagogik guru (Variabel X). **(Proses Perhitungan Lihat Lampiran 6)**

#### **Tabel 4.10**

**Distribusi Observasi dayn Ekspetasi Karakter Siswa (Variabel Y)**

| Kelas     | <b>Batas</b> | $Z_{\text{hitung}}$ | $Z_{\text{table}}$ | LZ     | Ei     | <b>Oi</b>      | $(0i-Ei)^2$ |
|-----------|--------------|---------------------|--------------------|--------|--------|----------------|-------------|
| Interval  | Kelas        |                     |                    |        |        |                | Ei          |
|           | 76,5         | $-0,68$             | 0,1844             |        |        |                |             |
| $77 - 81$ |              |                     |                    | 0,0551 | 4,7937 | $\overline{7}$ | 1,015       |
|           | 81,5         | $-0,52$             | 0,1293             |        |        |                |             |
| $82 - 86$ |              |                     |                    | 0,0657 | 5,7159 | 15             | 15,079      |
|           | 86,5         | $-0,36$             | 0,0636             |        |        |                |             |
| $87 - 91$ |              |                     |                    | 0.0596 | 5,1852 | 11             | 6,520       |
|           | 91,5         | $-0,21$             | 0,0040             |        |        |                |             |

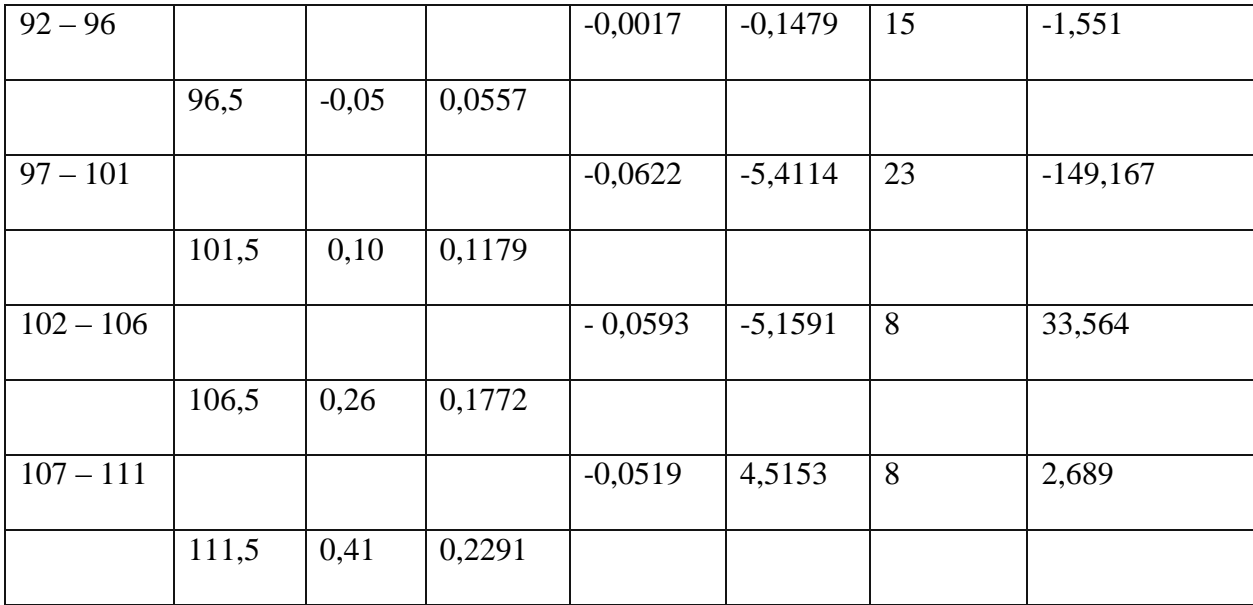

Berdasarkan tabel di atas, maka diperoleh nilai Chi kuadrat  $(X^2)$ hitung) adalah sebesar -91,851, setelah itu menentukan chi kuadrat tabel dengan taraf signifikasi 5% dan DK 6, adapun nilai  $X^2$  tabel = 12,592.**(Proses Perhitungan Lihat Lampiran 7)**

Selanjutnya penulis menguji hipotesis dengan membandingkan nilai dari  $X^2$  hitung dan  $X^2$  tabel dengan ketentuan atau kriteria pengujian normalitas sebagai berikut, jika  $X^2$  hitung  $\langle X^2 \rangle$ tabel : sampel berasal dari populasi yang berdistribusi normal. Jika  $X^2$  hitung  $> X^2$  tabel : sampel berasala dari populasi yang berdistribusi tidak normal.

Adapun hipotesis yang diajukan yaitu :

Ho : sampel berasal dari populasi yang berdistribusi normal.

Ha : sampel berasalk dari populasi yang berdistribusi tidak normal.

Berdasarkan perhitungan di atas, diketahui bahwa  $X^2$  hitung = -91,851 dan  $X^2$  tabel = 12,592. Jadi,  $X^2$  hitung (-91,851) <  $X^2$  tabel (12,592), dengan demikan, data karakter siswa (Variabel Y) sampel yang berasal dari populasi berdistribusi normal.

# **C. Deskripsi Hasil Penelitian tentang Pengaruh Kompetensi Kepribadian Guru (Variabel X) terhadap Pembentukan Karakter Siswa (Variabel Y) di MA Darul Hikmah Binuang Serang Banten**

Adapun tujuan penulis mengadakan analisis ini untuk mengetahui data-data yang berkaitan dengan pengaruh kompetensi kepribadian guru dengan karakter siswa di MA Darul Hikmah Binuang Serang Banten. Maka kita akan mengetahui apakah variabel X berpengaruh dengan Variabel Y terlebih dahulu menyusun tabel besarnya  $\sum x, \sum y, \sum x^2$  ,  $\sum y^2, \sum x$ 

#### **Tabel 4.11**

#### **Koefisien Korelasi**

# **Pengaruh Kompetensi Kepribadian Guru (Variabel X) dengan**

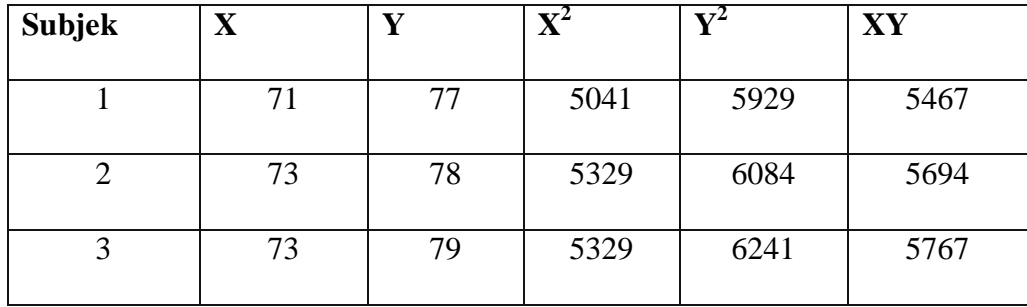

#### **Pembentukan Karakter Siswa (Variabel Y)**

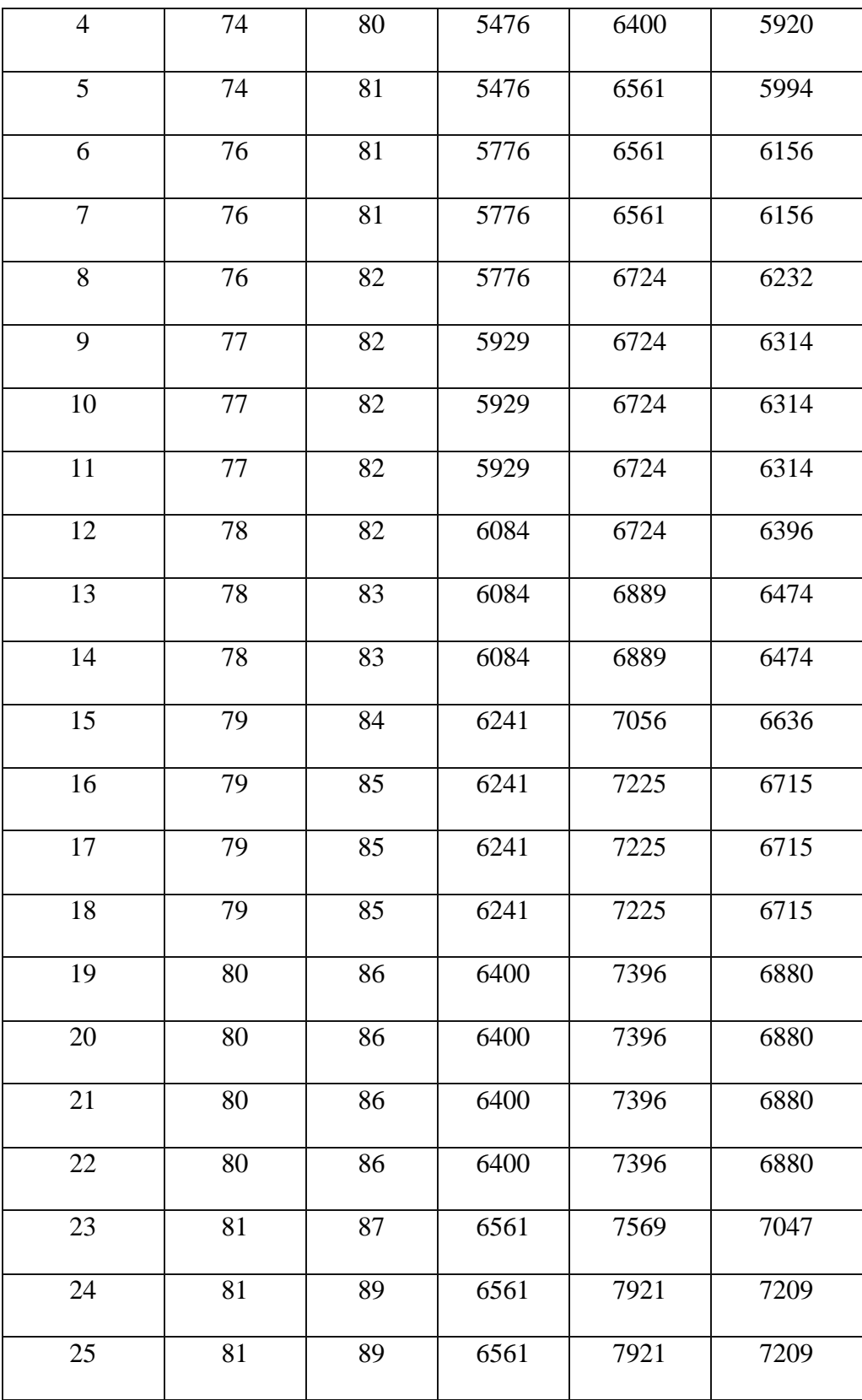

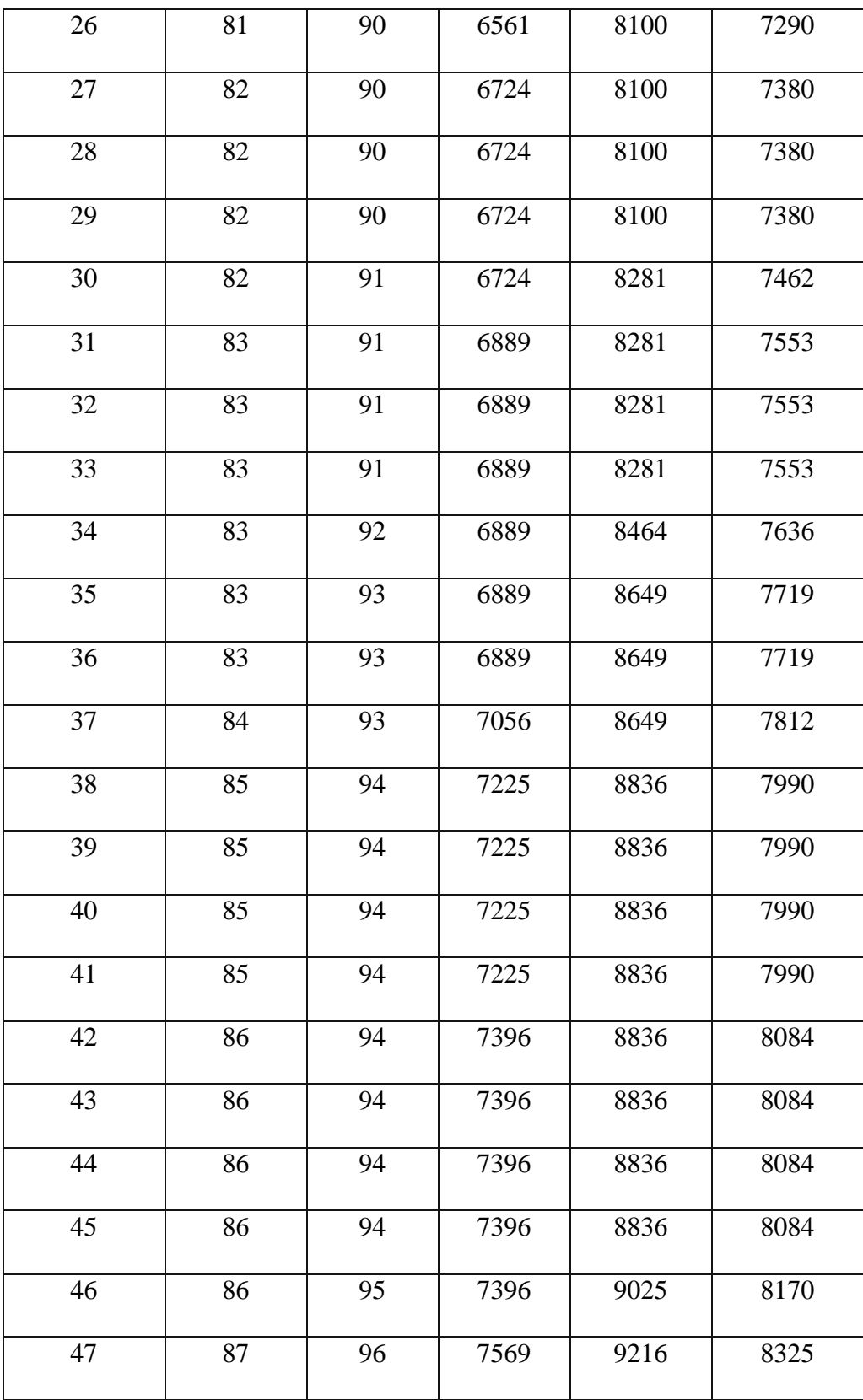

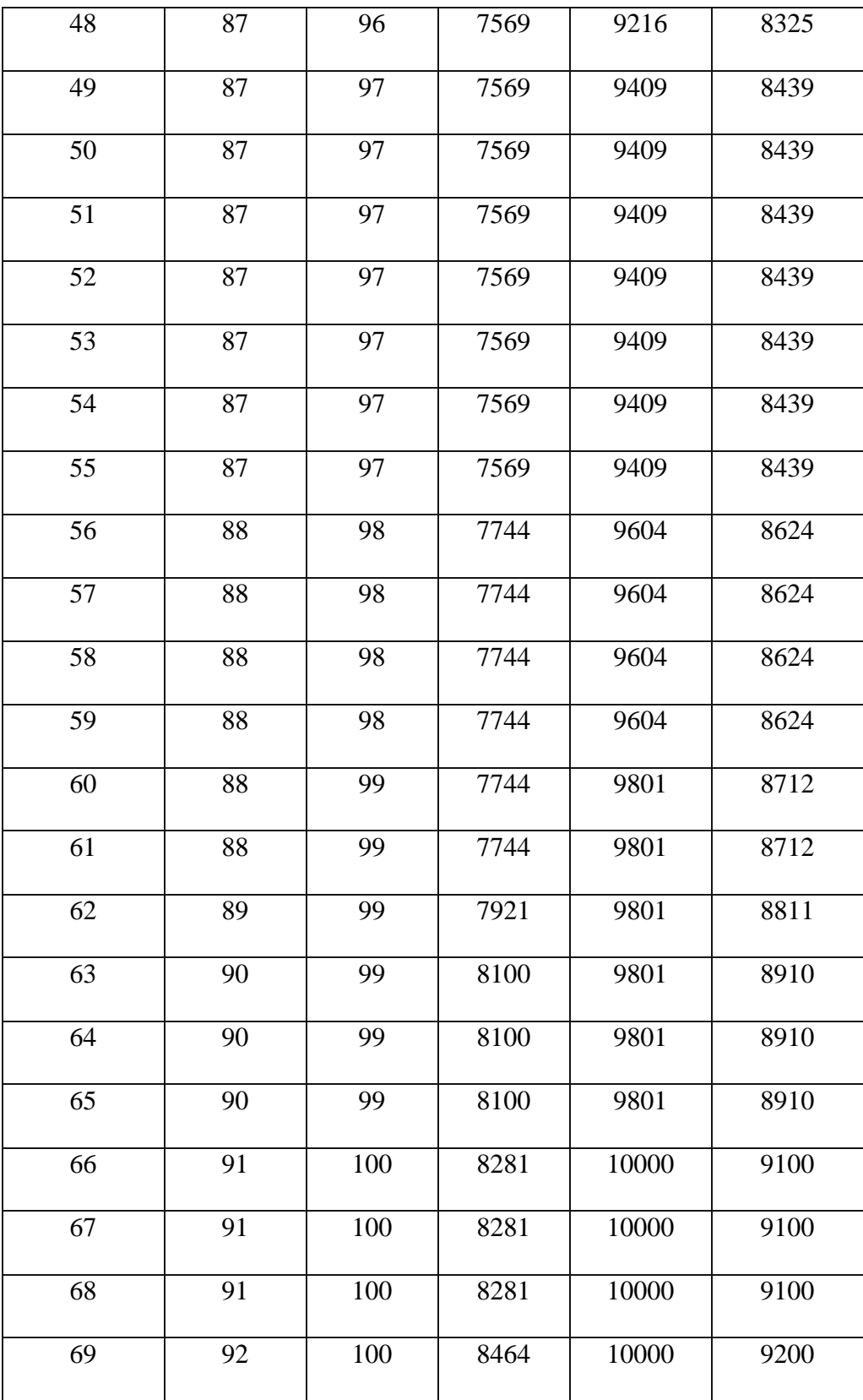

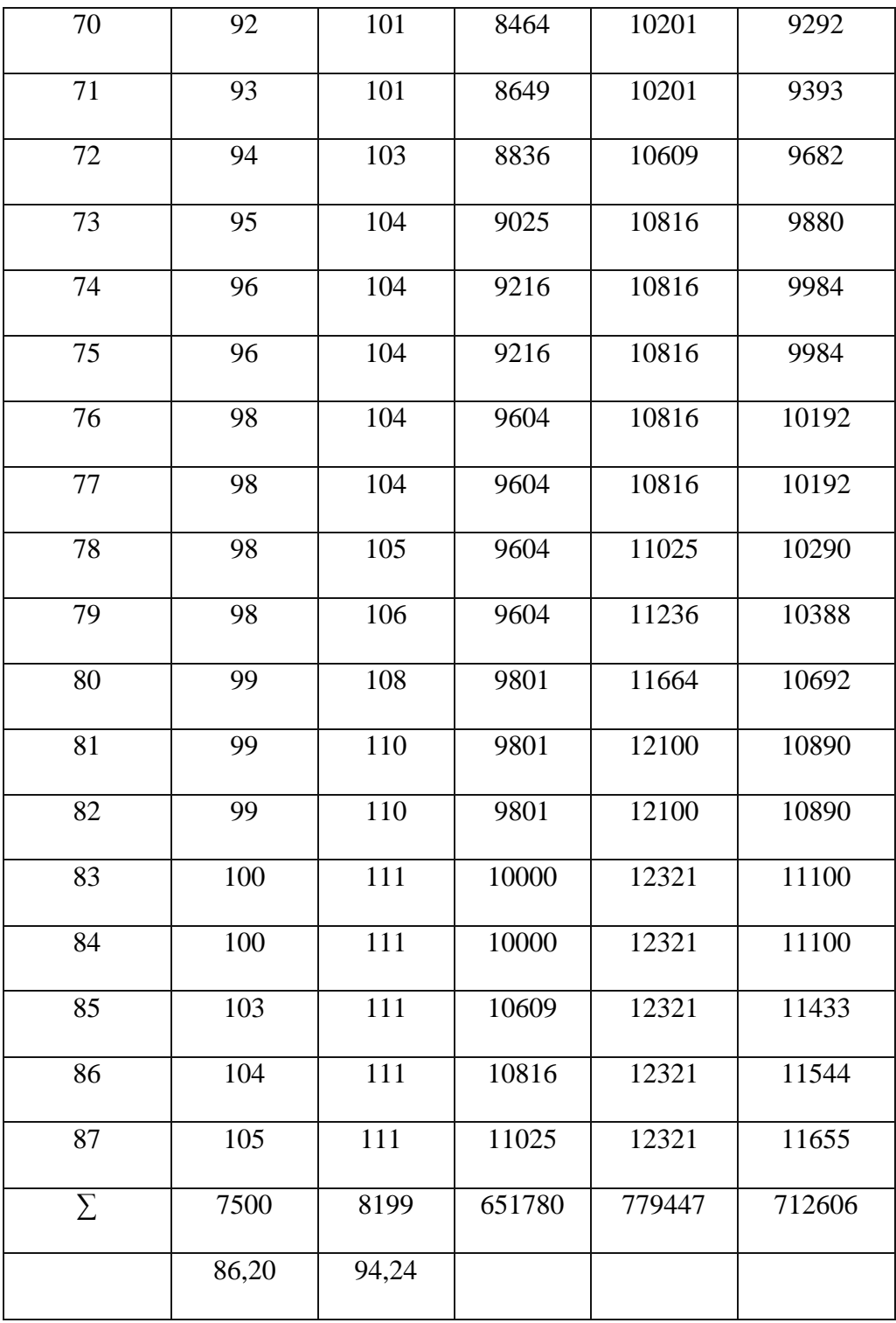

Setelah menyusun tabel besarnya  $\sum x, \sum y, \sum x^2, \sum y^2, \sum xy$ , kemudian penulis mencari koefisien korelasi, setelah diketahui

distribusinya normal, untuk menghitung korelasinya menggunakan rumus *Product Moment* berdasarkan perhitungan tersebut diperoleh nilai korelasi sebesar 0,97 **(Proses Perhitungan Lihat Lampiran 8)**dan setelah dirujuk dari tabel interpretasinya ternyata nila "r" (0,97) berada antara (0,80 – 1,00) yang interpretasinya adalah antara pengaruh Kompetensi Kepribadian Guru (Variabel X) terhadap Pembentukan Karakter Siswa (Variabel Y) terdapat korelasi yang sangat tinggi

# **Tabel 4.12**

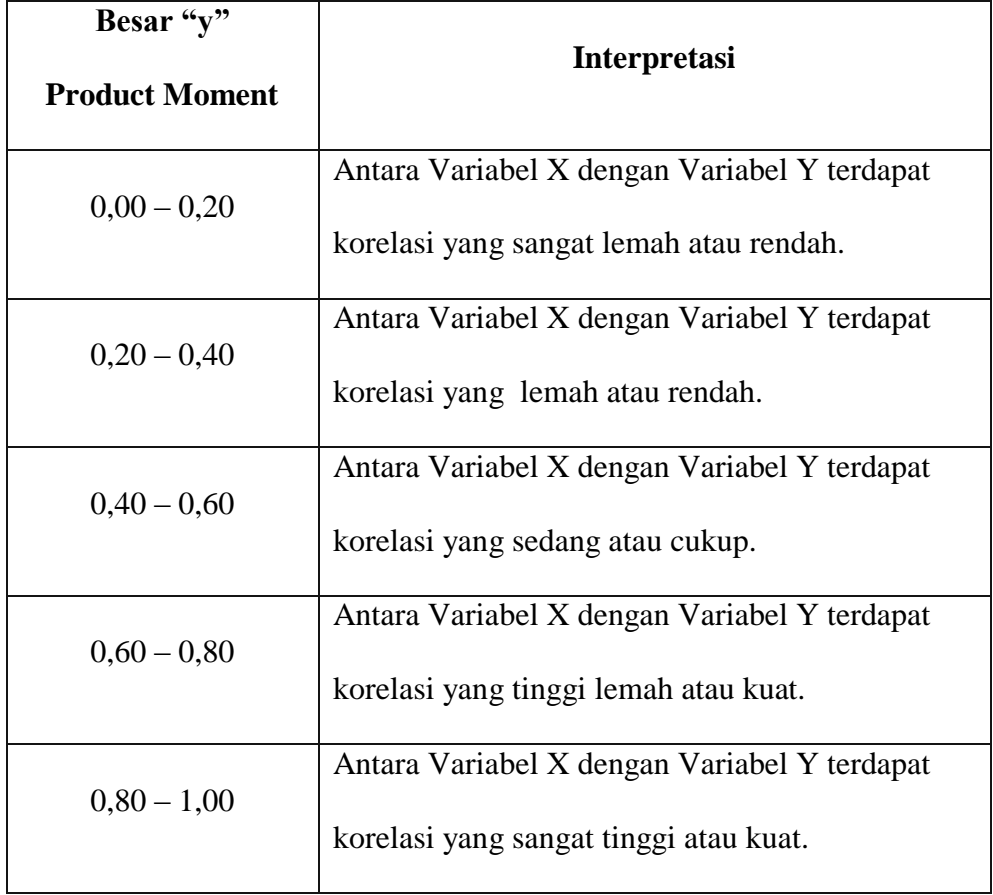

**Interpretasi Nilai Koefisien Korelasi "r" Product Moment<sup>1</sup>**

 $\overline{a}$ 

<sup>1</sup>Anas Sudijono, *Pengantar Statistik Pendidikan,* (Jakarta : PT. Raja Grafindo Persada, Cetakan ke-23, 2014). Hal. 193

Selanjutnya, penulis menetukan uji signifikasi korelasi, untuk menentukan uji signifikasi korelasi dapat ditempuh dengan langkahlangkah menetukan nilai t<sub>hitung</sub> diperoleh nilai 36,74 dan menetukan derajat kebebasan diperoleh nilai 85, serta menentukan  $t_{table}$  dengan cara signifikasi 5% dan dk 85 diperoleh nilai 80,75.**(Proses Perhitungan Lihat Lampiran 9)**

.Oleh karena thitung = 36,74 dan t<sub>tabel</sub> 80,75 dimana thitung 36,74 <  $t_{table}$ 80,75 dengan demikian Hipotesis Nol (Ho) ditolak dan Hipotesis Alternatif (Ha) diterima. Dengan demikian kesimpulannya adalah terdapat pengaruh yang signifikan dari Kompetensi Kepribadian Guru terhadap Pembentukan Karakter Siswa.

Kemudian penulis menetukan CD (*Coefisien Determinasi*) yaitu besarnya pengaruh Variabel X terhadap Variabel Y. Dengan kata lain besarnya pengaruh Kompetensi Kepribadian Guru terhadap Pembentukan Karakter Siswa.

Berdasarkan perhitungan, diperoleh CD = 94,09 % ini berarti pengaruh Kompetensi Kepribadian Guru terhadap Pembentukan Karakter Siswa adalah sebesar 94,09 %.**(Proses Perhitungan Lihat Lampiran 10)**